# **3. Sprint**

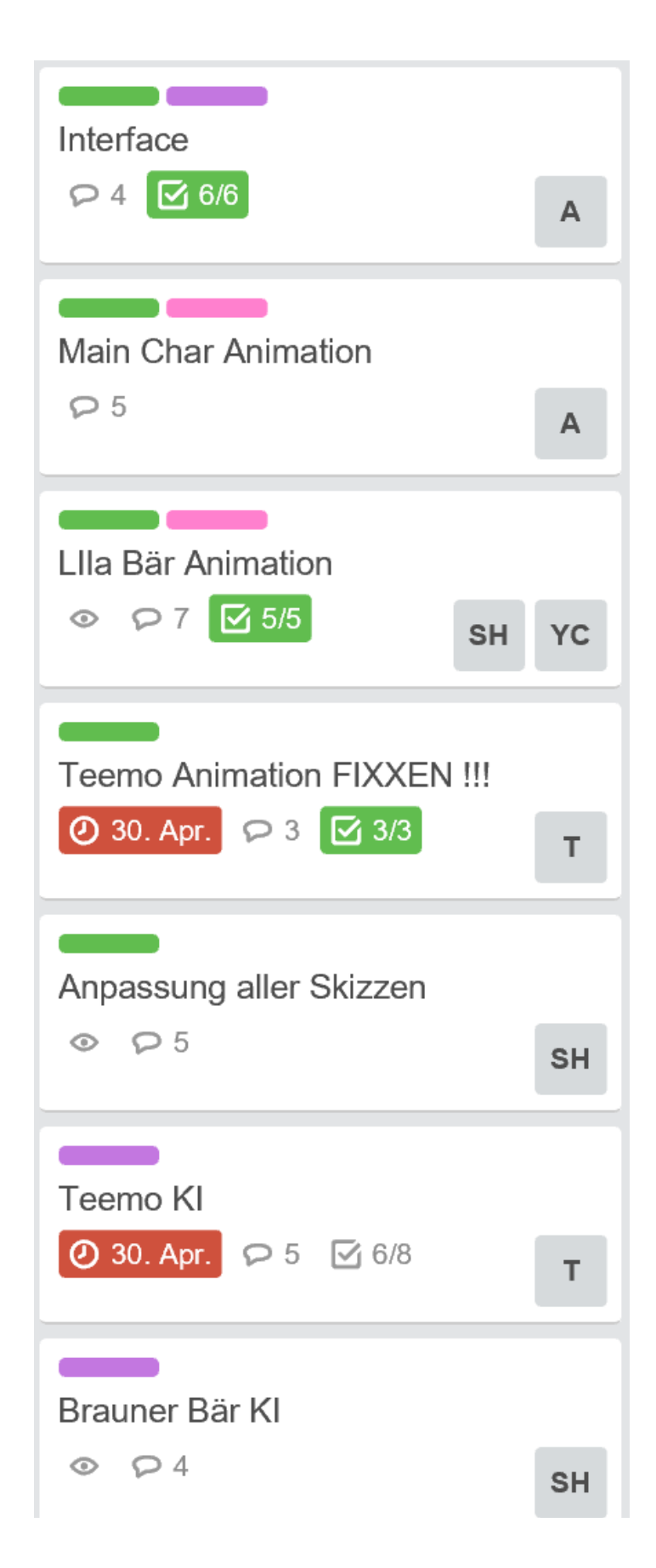

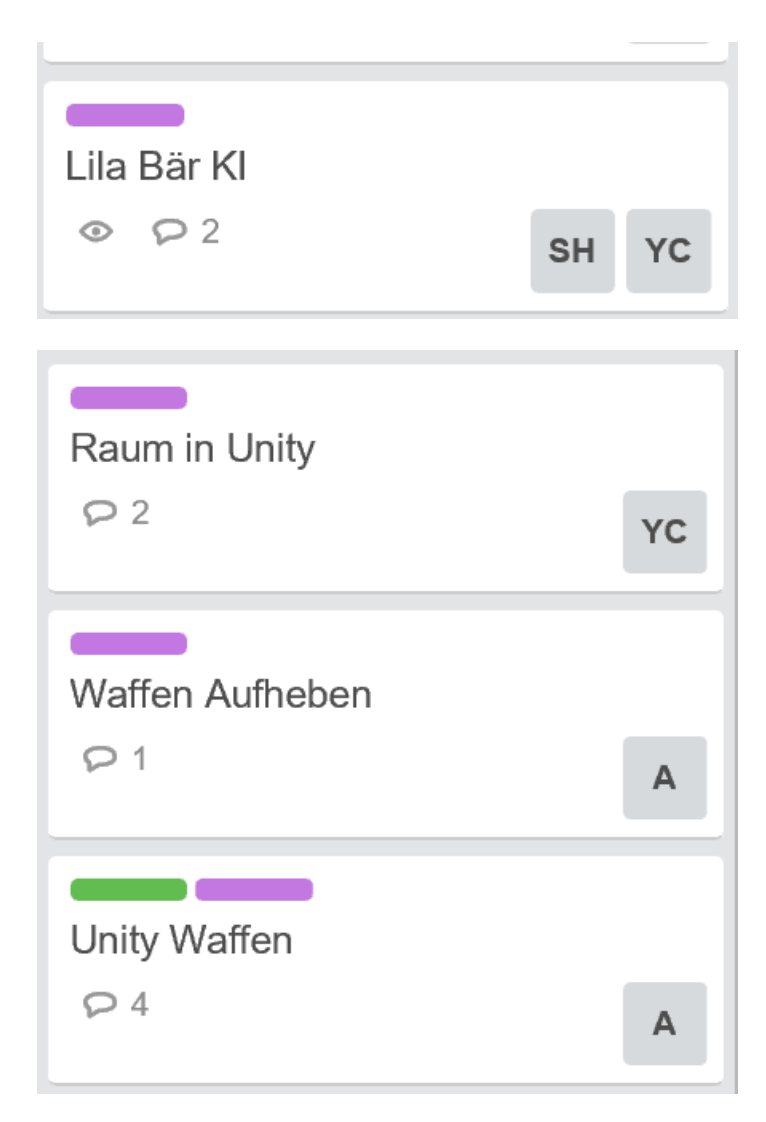

Ziele aus dem Trello-Board für den Sprint 3

# Erläuterung der Ziele:

# **Interface**

Für die Bedienung des Spieles haben wir das erste UI entwickelt. Dies dient bisher nur dazu, dass der Spieler das Spiel starten / neu starten / beenden / kann.

Main Char Animation

Die Animation des Spielers fertig stellen und diese in Unity implementieren.

#### Lila Bär Animation

Zum letzten Sprint haben wir als ersten Gegner den Braunen Bär Animation fertig gestellt, der Lila Bär gesellt sich zu diesem und unterscheidet sich im Aussehen und in der Gang Art, sowie zur Art, wie er dem Spieler schaden zufügen will.

#### Hamster (Teemo) Animation

Ebenfalls haben wir einen ersten Fernkämpfer mit einem Pfeil schießenden Hamster implementiert. Dieser ist Flinker und wesentlich kleiner als die bisherigen Bären.

2<br>2<br>2<br>2<br>2<br>2<br>2<br>2<br>2<br>2<br>2<br>2<br>2<br>

# Anpassung aller Skitzen

Um einen einheitlichen Grafikstil zu haben, haben wir uns nachträglich auf Konventionen geeinigt und diese auf alle bisherigen Skizzen, aus denen später die Spielelemente entstehen, angewandt.

# Hamster (Teemo) KI

Umsetzung der KI für den Hamster. Dieser hält immer einen Mindestabstand ein und schießt alle X Sekunden ein Projektil auf den Spieler.

# Braun Bär KI

Umsetzung der KI für den Braun Bär. Dieser rennt auf den Spieler zu, greift ihn an sobald er in Reichweite ist und rennt wieder auf ihn zu.

#### Lila Bär KI

Umsetzung der KI für den Lila Bär. Dieser rennt auf den Spieler zu und explodiert in einer gewaltigen Explosion, wenn der Lila Bär dicht genug am Spieler ist.

#### Raum in Unity

Der Raum aus der Konzeptphase wird in Unity eingebunden und Raumelemente werden, als GameObject in die Welt implementiert und ermöglichen die Interaktion mit dem Gelände.

# Waffen aufheben

Bei unserer ersten Idee wollten wir, dass der Spieler über die fallen gelassene Waffe rennt, um sie aufzunehmen. Es hat sich aber als äußerst unpraktisch erwiesen und somit soll die Waffe per Tastendruck aufgehoben werden.

#### Unity Waffen

Im Prototyp Raum hatten wir nur die Pistole als Default Waffe, jetzt wollen wir mehr Variation, also soll eine weitere Waffe implementiert werden.

# "Best Of" the Sprint:

In diesem Sprint ging es darum den Raum mit Gegner zu füllen. Dies ist uns auch soweit gelungen das wir jetzt 3 verschiedene Gegnertypen haben, die sowohl eine flüssige und gute Animation haben als auch mit dem Spieler interagieren, also eine funktionierende KI haben.

Im folgenden Bild sieht man unsere 3 Gegner den Spieler ins Ziel nehmen:

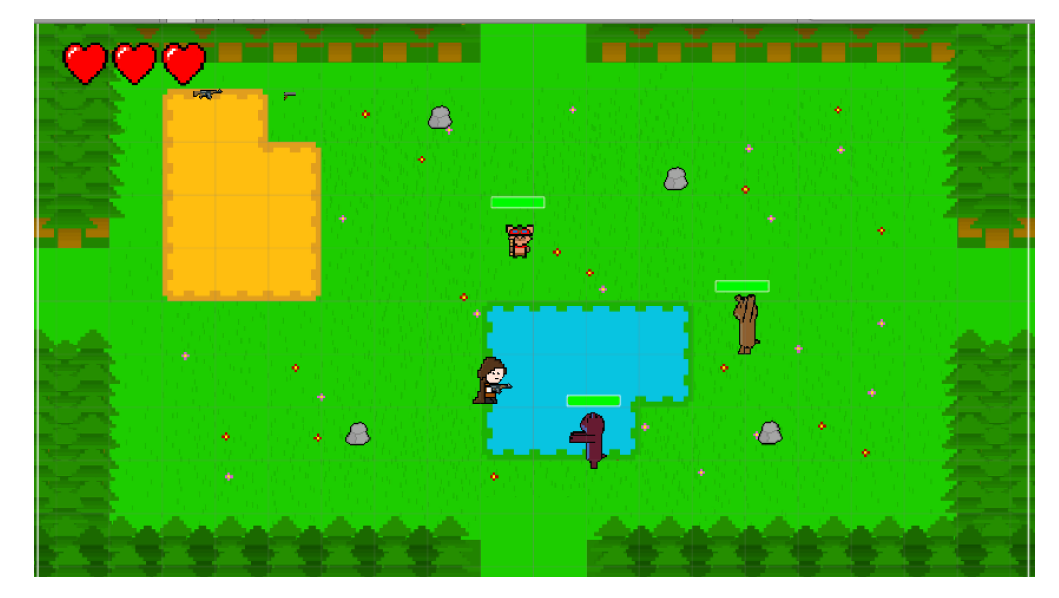

Besonders möchten wir die Arbeit, die in einer kleinen Explosionsanimation steckt, hervorheben. Im Folgenden sieht man die Bilder, aus denen die Animation entsteht:

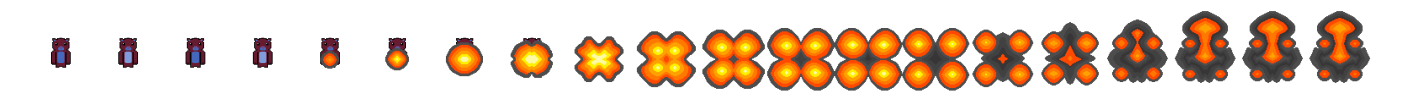

4

Und hier die Animation aus den Bildern:

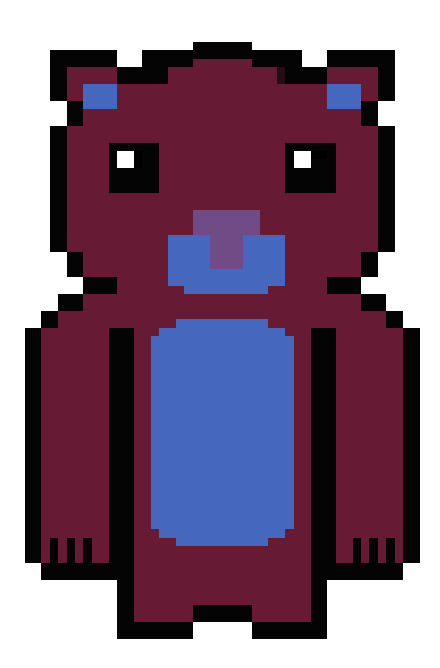